# <span id="page-0-0"></span>Fachprojekt "Systemsoftwaretechnik" (SST)

## A0 - Der Linux-Kern

SoSe 24 – 09. April 2024

<https://sys.cs.tu-dortmund.de/de/lehre/ss24/sst>

#### Alexander Lochmann

Lehrstuhl für Informatik 12 – Arbeitsgruppe Systemsoftware Technische Universität Dortmund

(Mit Material von dem Lehrstuhl 4 der aus Erlangen, der Arbeitsgruppe *SRA* aus Hannover und Arbeitsgruppe *BOSS* aus Bochum)

technische universität dortmund

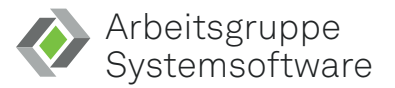

## <span id="page-1-0"></span>Agenda

#### [Der Linux-Kern](#page-1-0)

### [Motivation](#page-2-0)

### [Struktur von Linux](#page-6-0)

[Den Kern selbst übersetzen](#page-26-0) [Arbeitsumgebung](#page-28-0)

[Referenzen](#page-70-0)

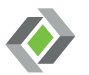

<span id="page-2-0"></span>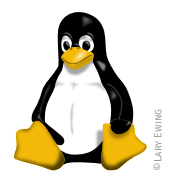

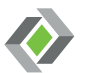

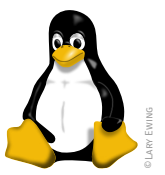

## **aktive und schnelle** Entwicklung

⇒ riesige Entwicklungsgemeinschaft

### Vielseitigkeit & Portabilität

⇒ Smart-TVs, Thermostate, E-Reader,

Infotainment, ...

#### Skalierbarkeit

⇒ Linux für Raspberry Pi bis Supercomputer

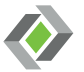

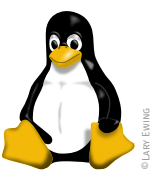

- aktive und schnelle Entwicklung
	- ⇒ riesige Entwicklungsgemeinschaft
- Vielseitigkeit & Portabilität
	- ⇒ Smart-TVs, Thermostate, E-Reader, Infotainment, ...
- Skalierbarkeit
	- ⇒ Linux für Raspberry Pi bis Supercomputer

### ■ aktive Forschung

- ⇒ Linux als Forschungsgegenstand und Plattform
- $\blacksquare$  Performance & Effizienz
	- ⇒ 100% der Top500 Supercomputer

Linux-basiert

Verbreitung  $[1, 2, 18]$  $[1, 2, 18]$  $[1, 2, 18]$ 

⇒ ca. 80% der Webserver, ca. 70% der

Smartphones

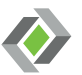

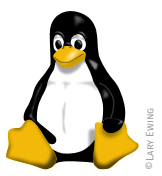

# Entwicklung ⇒ riesige Entwicklungsdemeinichtigsten Betriebssysteme der Zukunft! vor allem die Quelloffenheit macht Linux gegenstand und

Infotainment, ...

- Skalierbarkeit
	- ⇒ Linux für Raspberry Pi bis Supercomputer

 $\frac{1}{2}$  Smart-Treader, E-Reader,

⇒ 100% der Top500 Supercomputer

Linux-basiert

Verbreitung  $[1, 2, 18]$  $[1, 2, 18]$  $[1, 2, 18]$ 

⇒ ca. 80% der Webserver, ca. 70% der

Smartphones

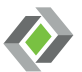

al [Systemsoftwaretechnik](#page-0-0) (A 0 | SoSe 24) [Der Linux-Kern](#page-1-0) – [Motivation](#page-2-0) 2/25

#### <span id="page-6-0"></span>Linux Kernel

= essentielle OS-Funktionalität

(Prozess- und Speicherverwaltung, Gerätetreiber, ... )

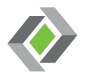

#### Linux Kernel

= essentielle OS-Funktionalität

(Prozess- und Speicherverwaltung, Gerätetreiber, ... )

#### Betriebssystem

= Sammlung an Programmen zur Systemnutzung

(Linux Kernel, Nutzerverwaltung, GNU Werkzeuge, ...)

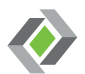

#### Linux Kernel

= essentielle OS-Funktionalität

(Prozess- und Speicherverwaltung, Gerätetreiber, ... )

#### Betriebssystem

= Sammlung an Programmen zur Systemnutzung

(Linux Kernel, Nutzerverwaltung, GNU Werkzeuge, ...)

#### **Distribution**

= Betriebssystem und Dienste / Utilities

(Paketmanagement, Anwendungsprogramme wie Browser und Editoren, ...)

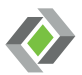

#### Linux Kernel

= essentielle OS-Funktionalität

(Prozess- und Speicherverwaltung, Gerätetreiber, ... )

#### Betriebssystem

= Sammlung an Programmen zur Systemnutzung

(Linux Kernel, Nutzerverwaltung, GNU Werkzeuge, ...)

#### **Distribution**

= Betriebssystem und Dienste / Utilities

(Paketmanagement, Anwendungsprogramme wie Browser und Editoren, ...)

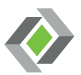

#### $\mathcal{L}_{\text{max}}$ Eckdaten

- ursprünglich 1991 von Linus Torvalds entwickelt
- veröffentlicht unter der GPLv2 [\[3](#page-70-3)]
- **Struktur**  $[4, 12, 14]$  $[4, 12, 14]$  $[4, 12, 14]$  $[4, 12, 14]$  $[4, 12, 14]$ 
	- = dynamischer, monolithischer Kernel
	- dynamisch ladbare Module
	- (logische) Aufteilung in Subsysteme:
		- Prozessverwaltung
		- Speicherverwaltung Virtuelles Dateisystem
		- Gerätetreiber

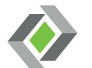

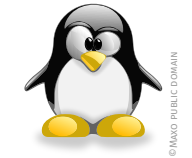

#### $\mathcal{L}_{\text{max}}$ Eckdaten

- ursprünglich 1991 von Linus Torvalds entwickelt
- veröffentlicht unter der GPLv2 [\[3](#page-70-3)]
- **Struktur**  $[4, 12, 14]$  $[4, 12, 14]$  $[4, 12, 14]$  $[4, 12, 14]$  $[4, 12, 14]$ 
	- = dynamischer, monolithischer Kernel
	- dynamisch ladbare Module
	- (logische) Aufteilung in Subsysteme:
		- Prozessverwaltung
		- Speicherverwaltung Virtuelles Dateisystem
		- Gerätetreiber

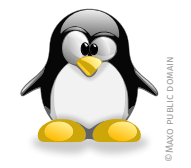

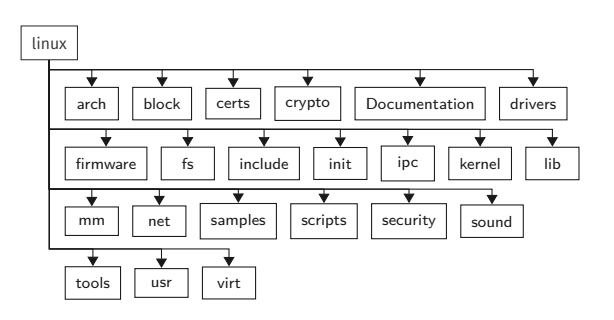

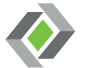

#### $\mathcal{L}_{\text{max}}$ Eckdaten

- ursprünglich 1991 von Linus Torvalds entwickelt
- veröffentlicht unter der GPLv2 [\[3](#page-70-3)]
- **Struktur**  $[4, 12, 14]$  $[4, 12, 14]$  $[4, 12, 14]$  $[4, 12, 14]$  $[4, 12, 14]$ 
	- = dynamischer, monolithischer Kernel
	- dynamisch ladbare Module
	- (logische) Aufteilung in Subsysteme:
		- Prozessverwaltung
		- Speicherverwaltung Virtuelles Dateisystem
		- Gerätetreiber

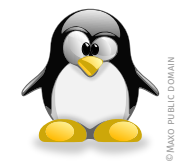

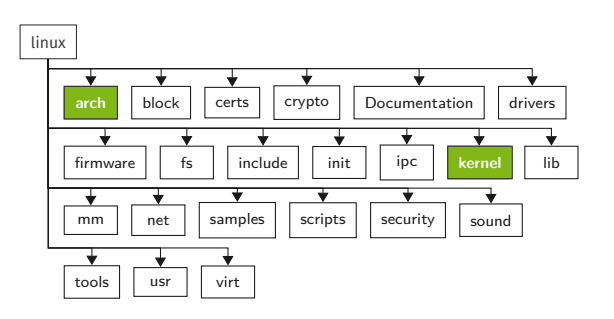

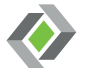

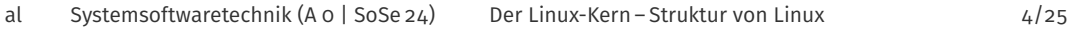

#### $\mathcal{L}_{\text{max}}$ Eckdaten

- ursprünglich 1991 von Linus Torvalds entwickelt
- veröffentlicht unter der GPLv2 [\[3](#page-70-3)]
- **Struktur**  $[4, 12, 14]$  $[4, 12, 14]$  $[4, 12, 14]$  $[4, 12, 14]$  $[4, 12, 14]$ 
	- = dynamischer, monolithischer Kernel
	- dynamisch ladbare Module
	- (logische) Aufteilung in Subsysteme:
		- Prozessverwaltung
		- Speicherverwaltung
			- Virtuelles Dateisystem
		- Gerätetreiber

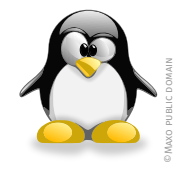

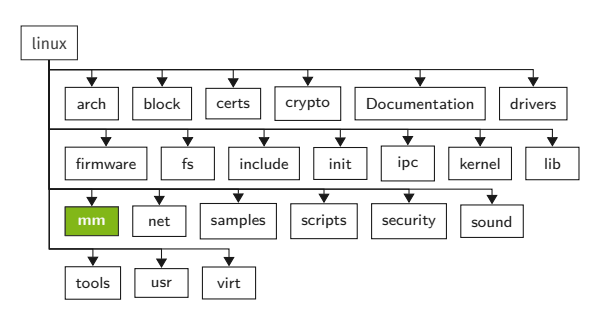

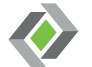

#### $\mathcal{L}_{\text{max}}$ Eckdaten

- ursprünglich 1991 von Linus Torvalds entwickelt
- veröffentlicht unter der GPLv2 [\[3](#page-70-3)]
- **Struktur**  $[4, 12, 14]$  $[4, 12, 14]$  $[4, 12, 14]$  $[4, 12, 14]$  $[4, 12, 14]$ 
	- = dynamischer, monolithischer Kernel
	- dynamisch ladbare Module
	- (logische) Aufteilung in Subsysteme:
		- Prozessverwaltung
		- Speicherverwaltung Virtuelles Dateisystem
		- Gerätetreiber

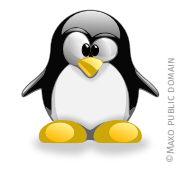

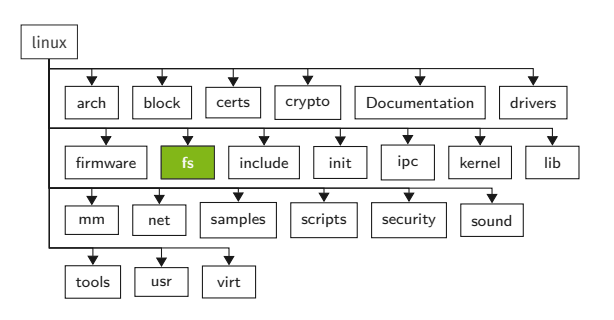

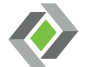

#### $\mathcal{L}_{\text{max}}$ Eckdaten

- ursprünglich 1991 von Linus Torvalds entwickelt
- veröffentlicht unter der GPLv2 [\[3](#page-70-3)]
- **Struktur**  $[4, 12, 14]$  $[4, 12, 14]$  $[4, 12, 14]$  $[4, 12, 14]$  $[4, 12, 14]$ 
	- = dynamischer, monolithischer Kernel
	- dynamisch ladbare Module
	- (logische) Aufteilung in Subsysteme:
		- Prozessverwaltung
		- Speicherverwaltung Virtuelles Dateisystem
		- Gerätetreiber

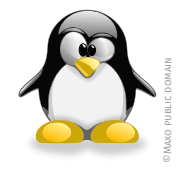

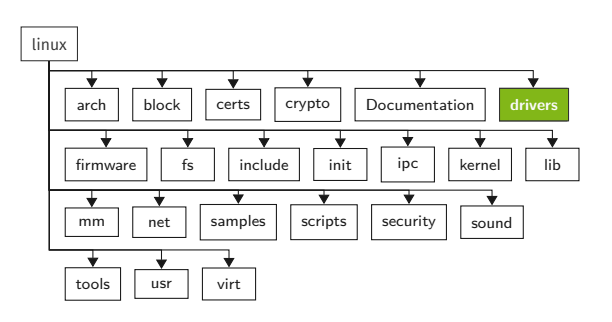

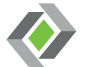

## <span id="page-16-0"></span>Agenda

[Motivation](#page-2-0)

[Struktur von Linux](#page-6-0)

### [Linux-Kernel-Entwicklung](#page-16-0)

[Den Kern selbst übersetzen](#page-26-0)

[Arbeitsumgebung](#page-28-0)

[Referenzen](#page-70-0)

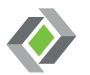

## **Community (Familie)**

- große Entwicklungsgemeinschaft
	- ⇒ Privatpersonen, Wissenschaft, Unternehmen, ...
- organisiert in einer Maintainer-Hierarchie
- Kommunikation vorrangig per E-Mailverteiler (Linux Kernel Mailing List, LKML)

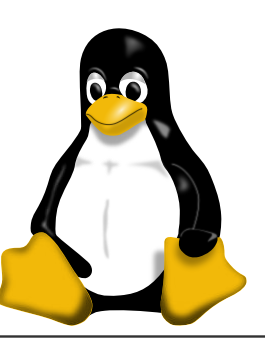

### **Community (Familie)**

...

#### Entwicklungsprozess  $\blacksquare$

- neue stable Versionen alle 2-3 Monate
	- Veröffentlichung der stable Version *vX.W*

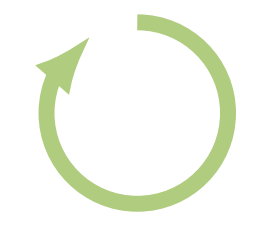

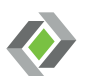

### **Community (Familie)**

...

#### Entwicklungsprozess  $\mathcal{L}_{\mathcal{A}}$

- neue stable Versionen alle 2-3 Monate
	- Veröffentlichung der stable Version *vX.W*
	- *Mergefenster* für nächste Version vX.Y

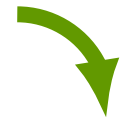

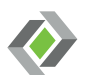

### **Community (Familie)**

...

#### Entwicklungsprozess  $\mathcal{L}_{\mathcal{A}}$

- neue stable Versionen alle 2-3 Monate
	- Veröffentlichung der stable Version *vX.W*
	- *Mergefenster* für nächste Version vX.Y
	- Stabilisierungsphase:
		- 1. *Release Candidate* (*vX.Y-rc1*)

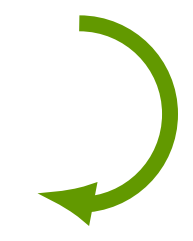

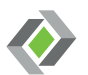

### **Community (Familie)**

...

#### Entwicklungsprozess  $\mathcal{L}_{\mathcal{A}}$

- neue stable Versionen alle 2-3 Monate
	- Veröffentlichung der stable Version *vX.W*
	- *Mergefenster* für nächste Version vX.Y
	- Stabilisierungsphase:
		- 1. *Release Candidate* (*vX.Y-rc1*) ⇒ *vX.Y-rc2*

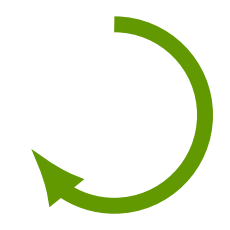

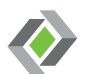

### **Community (Familie)**

...

#### Entwicklungsprozess  $\mathcal{L}_{\mathcal{A}}$

- neue stable Versionen alle 2-3 Monate
	- Veröffentlichung der stable Version *vX.W*
	- *Mergefenster* für nächste Version vX.Y
	- Stabilisierungsphase:

1. *Release Candidate* (*vX.Y-rc1*) ⇒ *vX.Y-rc2* ⇒ *vX.Y-rc3*

⇒ ...

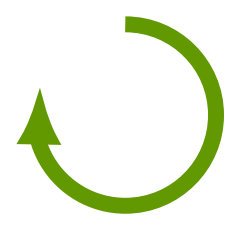

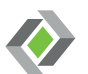

### **Community (Familie)**

...

#### Entwicklungsprozess

- neue stable Versionen alle 2-3 Monate
	- Veröffentlichung der stable Version *vX.W*
	- *Mergefenster* für nächste Version vX.Y
	- Stabilisierungsphase:
		- 1. *Release Candidate* (*vX.Y-rc1*) ⇒ *vX.Y-rc2* ⇒ *vX.Y-rc3*

⇒ ... ⇒ *Stable Release vx.Y*

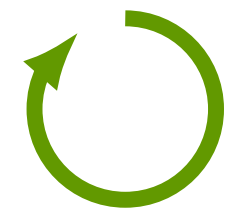

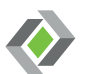

### **Community (Familie)**

...

#### Entwicklungsprozess

neue stable Versionen alle 2-3 Monate

... kontinuierliche (Weiter-) Entwicklung der Funktionalität

- $-$  Einreichung in Form von Patches
- Diskussion per Linux Kernel Mailing List (*LKML*)
- Nachbesserung der Patches
- Aufnahme während *Mergefenster*

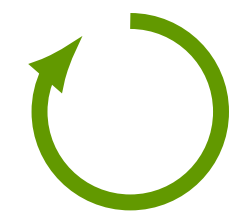

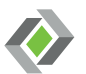

### **Community (Familie)**

...

#### Entwicklungsprozess

- neue stable Versionen alle 2-3 Monate
- kontinuierliche (Weiter-) Entwicklung der Funktionalität
	- Einreichung in Form von Patches
	- Diskussion per Linux Kernel Mailing List (*LKML*)
	- Nachbesserung der Patches
	- Aufnahme während *Mergefenster*
- ⇒ Umsetzung mittels Versionskontrolle

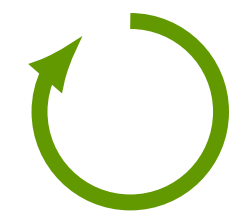

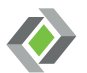

## <span id="page-26-0"></span>Die einzelnen Schritte zum "eigenen" Linux-Kern

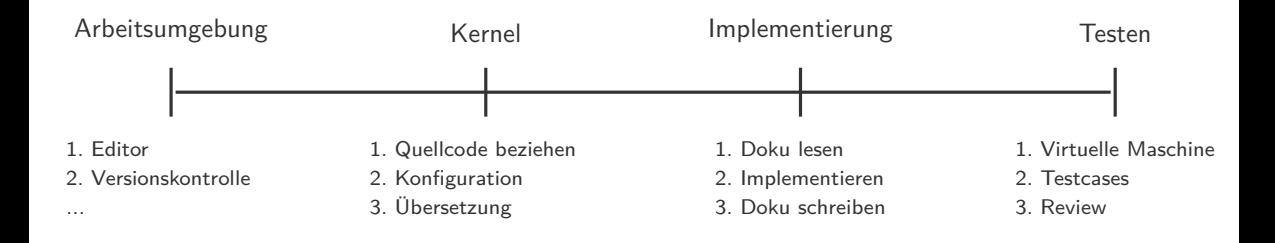

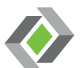

## Die einzelnen Schritte zum "eigenen" Linux-Kern

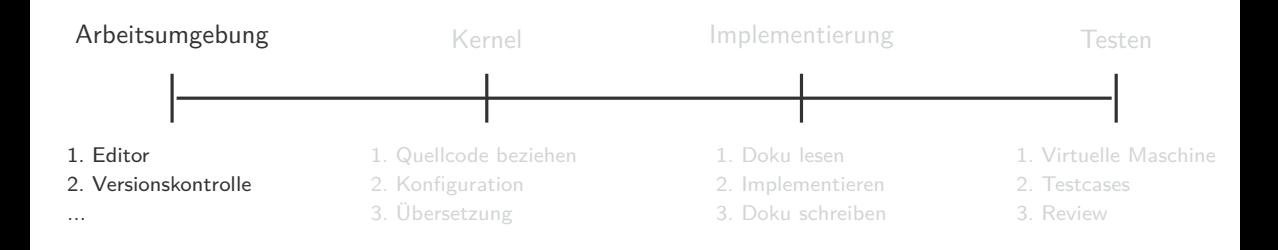

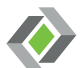

#### <span id="page-28-0"></span>Editoren **mit** und **ohne** grafischer Oberfläche  $\blacksquare$

- leichtgewichtig
- einfach zu bedienen
- Beispiele: vim, nano, geany, gedit, kate, ...

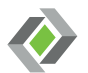

#### Editoren **mit** und **ohne** grafischer Oberfläche

- leichtgewichtig
- einfach zu bedienen
- Beispiele: vim, nano, geany, gedit, kate, ...
- **Entwicklungsumgebungen** 
	- Schwergewichtig
	- bieten meist gute Code-Vervollständigung und Cross-Referenzierung
	- Beispiele: Eclipse, Visual Studio Code, ...

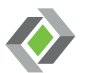

#### Editoren **mit** und **ohne** grafischer Oberfläche

- leichtgewichtig
- einfach zu bedienen
- Beispiele: vim, nano, geany, gedit, kate, ...
- **Entwicklungsumgebungen** 
	- Schwergewichtig
	- bieten meist gute Code-Vervollständigung und Cross-Referenzierung
	- Beispiele: Eclipse, Visual Studio Code, ...
	- $\mathbb{A}$ Es ist schwierig!

Bringt die Indezierung nicht selten an ihre Grenzen.

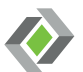

#### Editoren **mit** und **ohne** grafischer Oberfläche

- leichtgewichtig
- einfach zu bedienen
- Beispiele: vim, nano, geany, gedit, kate, ...
- **Entwicklungsumgebungen** 
	- Schwergewichtig
	- bieten meist gute Code-Vervollständigung und Cross-Referenzierung
	- Beispiele: Eclipse, Visual Studio Code, ...
	- $\mathbb{A}$ Es ist schwierig!

Bringt die Indezierung nicht selten an ihre Grenzen.

 $\Rightarrow$  Sucht Euch einen aus!  $\circledcirc$ 

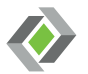

## Versionskontrollsystem des Linux-Kernels

Git

- open source, verteiltes Versionskontrollsystem
- Sicherung von Daten und deren (alten) Zuständen
- Zusammenführung paralleler Entwicklung
- Transportmedium

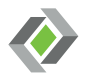

## Versionskontrollsystem des Linux-Kernels  $\mathbf{\hat{\Phi}}$ git

Git

- open source, verteiltes Versionskontrollsystem
- Sicherung von Daten und deren (alten) Zuständen
- Zusammenführung paralleler Entwicklung
- Transportmedium

#### Prinzip  $\mathcal{L}_{\mathcal{A}}$

Sammlung an Dateien in einem Repository

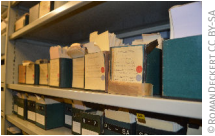

©ROMANDECKERT CC BY-SA 4.0

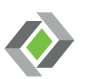

## Versionskontrollsystem des Linux-Kernels  $\mathbf{\hat{\Phi}}$ git

Git

- open source, verteiltes Versionskontrollsystem
- Sicherung von Daten und deren (alten) Zuständen
- Zusammenführung paralleler Entwicklung
- Transportmedium

#### Prinzip  $\mathcal{L}_{\mathcal{A}}$

- Sammlung an Dateien in einem Repository
- Sicherung vollständiger Daten jeder Version (**commit**)

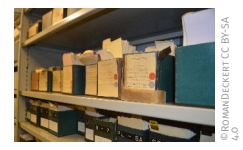

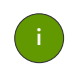

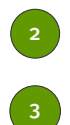

4

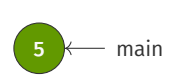

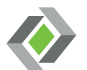

## Versionskontrollsystem des Linux-Kernels

Git

- open source, verteiltes Versionskontrollsystem
- Sicherung von Daten und deren (alten) Zuständen
- Zusammenführung paralleler Entwicklung
- Transportmedium

#### Prinzip

- Sammlung an Dateien in einem Repository
- Sicherung vollständiger Daten jeder Version (**commit**)
- Jede Version kennt ihren Vorgänger (**parent**)

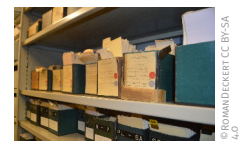

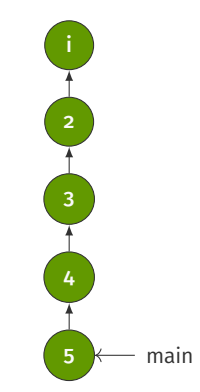

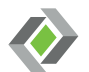
# Versionskontrollsystem des Linux-Kernels

■ Git

- open source, verteiltes Versionskontrollsystem
- Sicherung von Daten und deren (alten) Zuständen
- Zusammenführung paralleler Entwicklung
- Transportmedium

#### Prinzip

- Sammlung an Dateien in einem Repository
- Sicherung vollständiger Daten jeder Version (**commit**)
- Jede Version kennt ihren Vorgänger (**parent**)
- Parallele Entwicklung und Abzweigung von Versionsserien (**branches**)

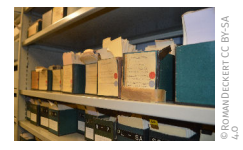

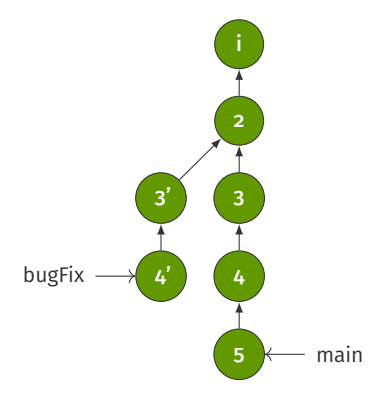

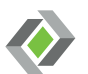

# Versionskontrollsystem des Linux-Kernels

■ Git

- open source, verteiltes Versionskontrollsystem
- Sicherung von Daten und deren (alten) Zuständen
- Zusammenführung paralleler Entwicklung
- Transportmedium
- Prinzip
	- Sammlung an Dateien in einem Repository
	- Sicherung vollständiger Daten jeder Version (**commit**)
	- Jede Version kennt ihren Vorgänger (**parent**)
	- Parallele Entwicklung und Abzweigung von Versionsserien (**branches**)
	- Zusammenführung von Versionsserien (**merge**)

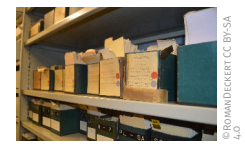

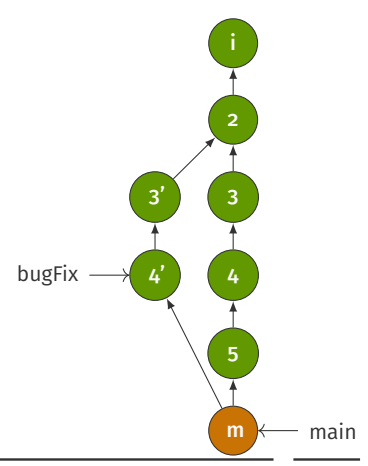

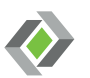

**Interaktives Git-Tutorial:** 

<https://learngitbranching.js.org/>

**Eigene Einführung in Git:** 

[https://sys-sideshow.cs.tu-dortmund.de/lehre/ws23/bsb/](https://sys-sideshow.cs.tu-dortmund.de/lehre/ws23/bsb/folien/seminar-git.pdf)

[folien/seminar-git.pdf](https://sys-sideshow.cs.tu-dortmund.de/lehre/ws23/bsb/folien/seminar-git.pdf)

Achtung: Die Einführung ist für die Veranstaltung "Betriebssystembau" gedacht. Daher stimmen URLs und manche Szenarios nicht.

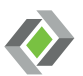

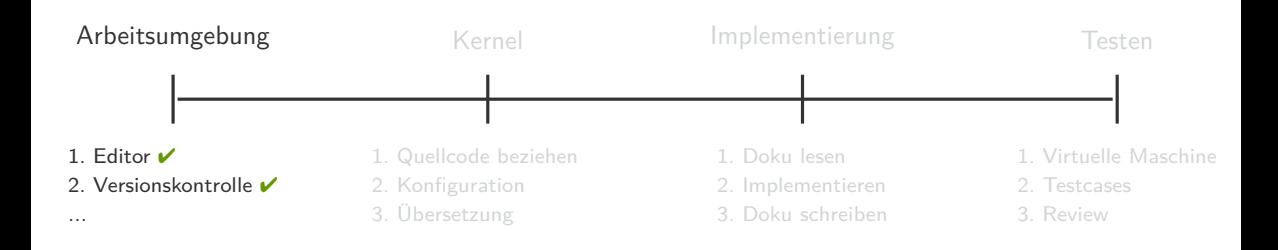

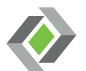

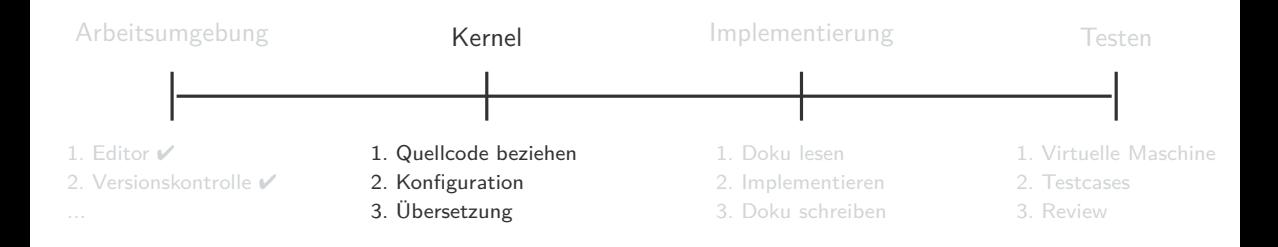

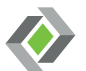

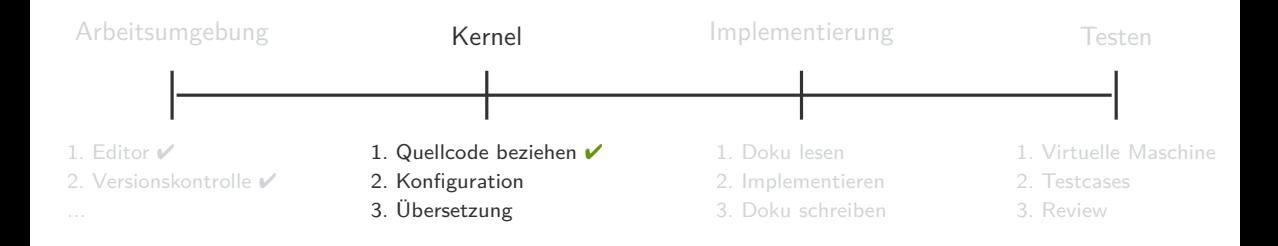

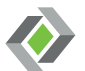

- Der Linux-Kernel unterstützt ...
	- 20 CPU Architekturen
	- 70 Dateisysteme
	- 40 Ethernet Gerätetreiber
	- ...

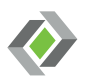

- Der Linux-Kernel unterstützt ...
	- 20 CPU Architekturen
	- 70 Dateisysteme
	- 40 Ethernet Gerätetreiber
	- ...

#### Achtung

nur ein Bruchteil der gesamten Codebasis wird tatsächlich pro System benötigt

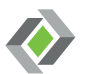

- Der Linux-Kernel unterstützt ...
	- 20 CPU Architekturen
	- 70 Dateisysteme
	- 40 Ethernet Gerätetreiber

...

#### Wichtig

Kernel auf Bedürfnisse, Hardware, Komponenten, ... zuschneiden ⇒ Kernel-Konfiguration

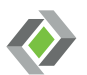

- Der Linux-Kernel unterstützt ...
	- 20 CPU Architekturen
	- 70 Dateisysteme
	- 40 Ethernet Gerätetreiber

...

- $\blacksquare$  Kconfig
	- = Konfigurationssprache
	- verwaltet alle Compile-Zeit Konfigurationsoptionen
	- Berücksichtigt Abhängigkeiten und setzt diese durch
	- Erstellung der Konfiguration (.config) durch Tools wie menuconfig
	- Konfigurationen nicht über verschiedene Kernel Versionen hinweg stabil

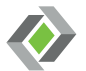

#### al [Systemsoftwaretechnik](#page-0-0) (A 0 | SoSe 24) [Linux-Kernel-Entwicklung](#page-16-0) – [Arbeitsumgebung](#page-28-0) 12/25

### **Wichtig**

Kernel auf Bedürfnisse, Hardware, Komponenten, ... zuschneiden ⇒ Kernel-Konfiguration

# Die Linux-Kernel Konfiguration – Aufbau[[6,](#page-70-0) [7](#page-70-1)]

#### **menuconfig**

- = menu-basiertes Konfigurationsinterface
- kurze Beschreibung pro Option
- Sicherstellung von Abhängigkeiten
- Suchfunktionaltiät

#### Bedienung

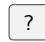

? Beschreibung / Tipp

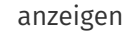

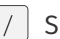

esc abbrechen / beenden

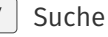

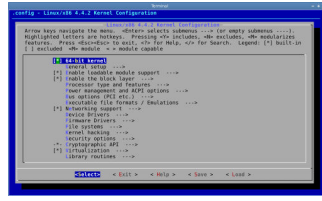

#### Symbole

- < > keine Abhängigkeiten
- kann einkompiliert (y) werden oder nicht  $(n)$
- $\{ \}$  als Modul (m) oder einkompiliert (y) benötigt
- - einkompiliert (y) benötigt

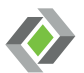

## Linux-Kernel-Makefiles[[8\]](#page-70-2)

#### **Makefile**

- = beschreibt Beziehung zwischen Dateien; definiert Kommandos zum Updaten von Dateien
- ⇒ Grundlage für die Nutzung von GNU *make*

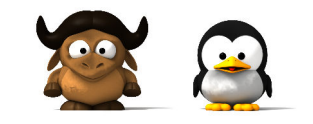

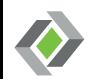

## Linux-Kernel-Makefiles[[8\]](#page-70-2)

#### ■ Makefile

- = beschreibt Beziehung zwischen Dateien; definiert Kommandos zum Updaten von Dateien
- ⇒ Grundlage für die Nutzung von GNU *make*

### Linux Kernel Makefiles

linux Makefile .config arch \$(SRCARCH)/Makefile scripts Makefile.\* \*/Makefile (kbuild)

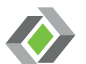

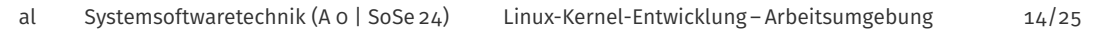

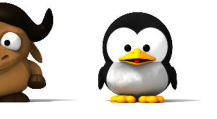

## Linux-Kernel-Makefiles[[8\]](#page-70-2)

#### Makefile

= beschreibt Beziehung zwischen Dateien; definiert Kommandos zum Updaten von Dateien

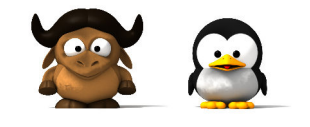

⇒ Grundlage für die Nutzung von GNU *make*

#### Linux Kernel Makefiles Hilfreiche Targets

linux Makefile

- menuconfig Edit config with menu-based program
	- bzImage Build compressed kernel image
	- vmlinux Build bare kernel
	- modules Build all modules

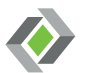

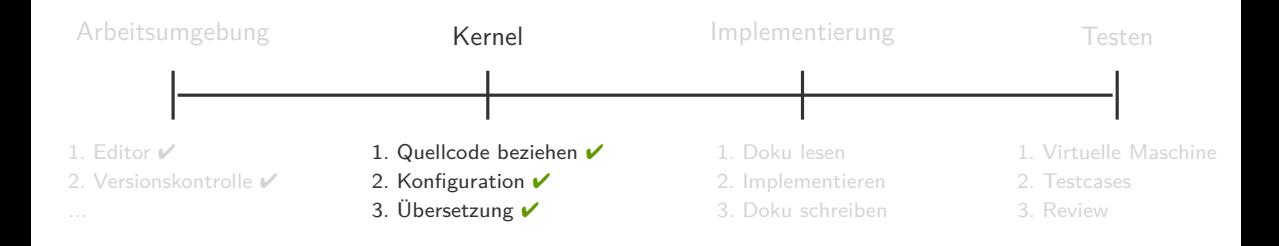

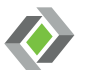

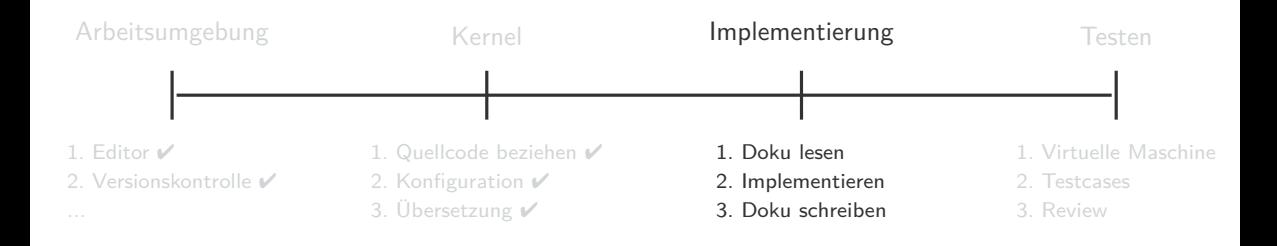

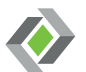

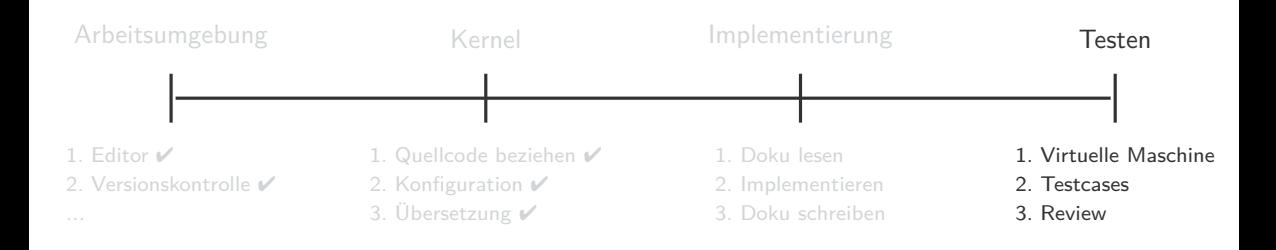

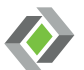

#### **Virtualisierung**

= Abstraktionsschicht zwischen Hardware und Anwendung(en)

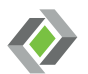

#### **Virtualisierung**

= Abstraktionsschicht zwischen Hardware und Anwendung(en)  $\leftrightarrow$  Emulation funktionelles Nachbilden eines System durch ein anderes

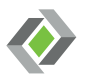

#### **Virtualisierung**

- = Abstraktionsschicht zwischen Hardware und Anwendung(en)
- Vollständige Virtualisierung [\[15](#page-72-0)] [\[17,](#page-72-1) Seite 627 ff.]
	- = Simulation der Hardware (transparente Virtualisierung)
	- Hypervisor als Virtualisierungsmanager
	- **1**  $\Omega$  *bare-metal* oder  $\Omega$  *hosted*

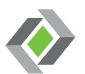

- **Virtualisierung** 
	- = Abstraktionsschicht zwischen Hardware und Anwendung(en)

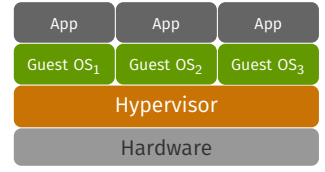

1 *bare-metal*

- Vollständige Virtualisierung [\[15](#page-72-0)] [\[17,](#page-72-1) Seite 627 ff.]
	- = Simulation der Hardware (transparente Virtualisierung)
	- Hypervisor als Virtualisierungsmanager
	- **1 a** *bare-metal* oder 2 *hosted*

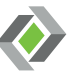

- **Virtualisierung** 
	- = Abstraktionsschicht zwischen Hardware und Anwendung(en)
- Vollständige Virtualisierung [\[15](#page-72-0)] [\[17,](#page-72-1) Seite 627 ff.] <sup>2</sup> hosted
	- = Simulation der Hardware (transparente Virtualisierung)
	- Hypervisor als Virtualisierungsmanager
	- **1**  $\Omega$  *bare-metal* oder  $\Omega$  *hosted*

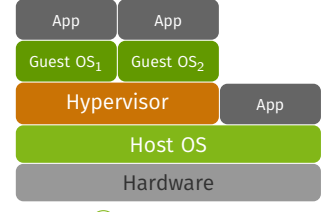

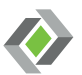

- **Virtualisierung** 
	- = Abstraktionsschicht zwischen Hardware und Anwendung(en)
- Vollständige Virtualisierung [\[15](#page-72-0)] [\[17,](#page-72-1) Seite 627 ff.] <sup>2</sup> *hosted* 
	- = Simulation der Hardware (transparente Virtualisierung)
	- Hypervisor als Virtualisierungsmanager
	- **1**  $\Omega$  *bare-metal* oder  $\Omega$  *hosted*
- **Paravirtualisierung** 
	- = Variante der vollst. Virtualisierung
	- spezielle Hypervisor-Schnittstelle fuer bessere Performance
	- erfordert OS-Anpassungen

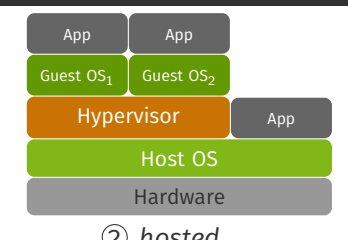

# **QEMU/KVM** (1/2)

#### **QEMU** [[9](#page-71-0)]

- = freier, open source Emulator
- ⇒ erstellt das virtuelle System (VM), inkl. CPU, Speicher und Geräte

#### Nutzung in Kombination:

#### **KVM** [[10\]](#page-71-1)

- = Virtualisierungsmodul im Linux Kernel
- ⇒ Schnittstelle zwischen VM und Hardware
- ⇒ ermöglicht Paravirtualisierung

#### 01 stud@sst:~ qemu-system-x86\_64 -enable-kvm [options] [disk\_image]

#### Bedienung

Kommandos werden mit Escape Sequenz eingeleitet:  $|$ Ctrl + a

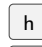

 $h$  Hilfe anzeigen

 $x \mid$  Emulation beenden

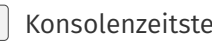

t Konsolenzeitstempel umschalten

b Abbruch senden (Magic SysRq)

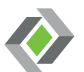

# **QEMU/KVM** (2/3)

#### 1 Virtuelle Festplatte einrichten [[11\]](#page-71-2)

- Datei in der Festplatteninhalte der VM gespeichert werden
- Speicherplatz Optimierung durch qcow Dateiformat
- 01 stud@sst:~ qemu-img create -f qcow2 FILENAME.img [SIZE]

#### 2 Distribution installieren [[11](#page-71-2)]

- Minimaler Debian-Installer: Kernel + Installationprogramm (Ramdisk)
- Nutzung des Debian Spiegels zum Nachladen weiterer Programme

```
01 stud@sst:~ qemu-system-x86 64 -drive file=FILENAME.img \langle \ldots \rangle02 -cdrom INSTALLER.iso
```
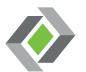

# **QEMU/KVM** (3/3)

3 Booten des Gastsystems [[11\]](#page-71-2)

- Booten ohne Ramdisk **COL**
- $\mathcal{L}_{\mathcal{A}}$ Nutzung des eigenen Kernels

01 stud@sst:~ qemu-system-x86\_64 -drive file=FILENAME.img <...> -kernel CUSTOM\_KERNEL

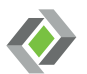

# **QEMU/KVM** (3/3)

3 Booten des Gastsystems [[11\]](#page-71-2)

- Booten ohne Ramdisk
- Nutzung des eigenen Kernels

01 stud@sst:~ qemu-system-x86\_64 -drive file=FILENAME.img <...> -kernel CUSTOM\_KERNEL

#### Hinweise für unser Setup [\[10,](#page-71-1) Siehe **virtio**]

- boot.sh Skript mit passenden QEMU Flags unter /fs/proj/sst/
- Paravirtualisierung mittels Virtio ⇒ Kernel benötigt Virtio Treiber
- Freigabe von Verzeichnissen zwischen Host und Gast per *Plan 9 Folder Sharing* (Siehe Aufgabezettel)

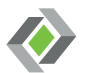

## <span id="page-63-0"></span>Agenda

- [Motivation](#page-2-0)
- [Struktur von Linux](#page-6-0)

- [Den Kern selbst übersetzen](#page-26-0) [Arbeitsumgebung](#page-28-0)
- [Aufgabe 0 Der Linux-Kern](#page-63-0)
- 

[Referenzen](#page-70-3)

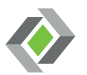

### ■ Ziel:

- Debian VM mit selbstkonfiguriertem Kernel
- Dateienaustausch zwischen Host-System und VM
- Möglichst kleine Kernelkonfiguration (*Challenge*)

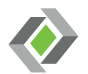

### ■ Ziel:

- Debian VM mit selbstkonfiguriertem Kernel
- Dateienaustausch zwischen Host-System und VM
- Möglichst kleine Kernelkonfiguration (*Challenge*)
- **Hinweise:** 
	- Kernelquellen sind ein sehr großes Projekt

⇒ nur Tag v6.1.55 ohne Historie klonen (siehe git clone Flags)

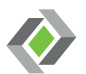

- Ziel:
	- Debian VM mit selbstkonfiguriertem Kernel
	- Dateienaustausch zwischen Host-System und VM
	- Möglichst kleine Kernelkonfiguration (*Challenge*)
- **Hinweise:** 
	- Kernelquellen sind ein sehr großes Projekt
		- ⇒ nur Tag v6.1.55 ohne Historie klonen (siehe git clone Flags)
	- Ablage & Bauen des Linuxkerns lokal unter /fs/scratch<br>△ **Nein Backup per NFS. aber schneller** 
		- kein Backup per NFS, aber schneller

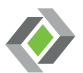

- Ziel:
	- Debian VM mit selbstkonfiguriertem Kernel
	- Dateienaustausch zwischen Host-System und VM
	- Möglichst kleine Kernelkonfiguration (*Challenge*)
- **Hinweise:** 
	- Kernelquellen sind ein sehr großes Projekt
		- ⇒ nur Tag v6.1.55 ohne Historie klonen (siehe git clone Flags)
	- Ablage & Bauen des Linuxkerns lokal unter /fs/scratch<br>△ **Nein Backup per NFS. aber schneller** 
		- kein Backup per NFS, aber schneller
	- Kernelkonfiguration: Anforderungen an Kernel beachten (Dateienaustausch per 9p FS, Virtio Paravirtualisierung, ...)

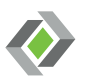

- Ziel:
	- Debian VM mit selbstkonfiguriertem Kernel
	- Dateienaustausch zwischen Host-System und VM
	- Möglichst kleine Kernelkonfiguration (*Challenge*)
- **Hinweise:** 
	- Kernelquellen sind ein sehr großes Projekt
		- ⇒ nur Tag v6.1.55 ohne Historie klonen (siehe git clone Flags)
	- Ablage & Bauen des Linuxkerns lokal unter /fs/scratch<br>△ **Nein Backup per NFS. aber schneller**

## kein Backup per NFS, aber schneller

- Kernelkonfiguration: Anforderungen an Kernel beachten (Dateienaustausch per 9p FS, Virtio Paravirtualisierung, ...)
- Abgabe der Kernelconfig: nur die .config Datei einchecken! nicht die gesamten Kernelquellen committen!

## <span id="page-69-0"></span>Agenda

- [Motivation](#page-2-0)
- [Struktur von Linux](#page-6-0)

- [Den Kern selbst übersetzen](#page-26-0)
- [Arbeitsumgebung](#page-28-0)
- 

## [Anhang](#page-69-0)

#### [Referenzen](#page-70-3)

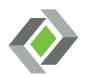

## <span id="page-70-3"></span>Referenzen 1/3

- [1] URL: <https://gs.statcounter.com/os-market-share/mobile/worldwide>.
- [2] URL: [https://w3techs.com/technologies/overview/operating\\_system](https://w3techs.com/technologies/overview/operating_system).
- [3] URL: <https://www.gnu.org/licenses/old-licenses/gpl-2.0.html>.
- [4] URL: [https://linux-kernel](https://linux-kernel-labs.github.io/refs/heads/master/lectures/intro.html#linux-source-code-layout)[labs.github.io/refs/heads/master/lectures/intro.html#linux](https://linux-kernel-labs.github.io/refs/heads/master/lectures/intro.html#linux-source-code-layout)[source-code-layout](https://linux-kernel-labs.github.io/refs/heads/master/lectures/intro.html#linux-source-code-layout).
- [5] URL: [https:](https://www.kernel.org/doc/html/latest/process/2.Process.html#the-big-picture) [//www.kernel.org/doc/html/latest/process/2.Process.html#the-big](https://www.kernel.org/doc/html/latest/process/2.Process.html#the-big-picture)[picture](https://www.kernel.org/doc/html/latest/process/2.Process.html#the-big-picture).
- <span id="page-70-0"></span>[6] URL: [https://www.kernel.org/doc/html/latest/kbuild/kconfig](https://www.kernel.org/doc/html/latest/kbuild/kconfig-language.html)[language.html](https://www.kernel.org/doc/html/latest/kbuild/kconfig-language.html).
- <span id="page-70-1"></span>[7] URL: <https://opensource.com/article/18/10/kbuild-and-kconfig>.
- <span id="page-70-2"></span>[8] URL: <https://www.kernel.org/doc/html/latest/kbuild/makefiles.html>.

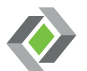

- <span id="page-71-0"></span>[9] URL: <https://www.qemu.org/docs/master/index.html>.
- <span id="page-71-1"></span>[10] URL: <https://www.linux-kvm.org/>.
- <span id="page-71-2"></span>[11] URL: <https://wiki.archlinux.org/title/QEMU>.
- [12] Daniel Pierre Bovet und Marco Cesati. Understanding The Linux Kernel. 3rd. O'Reilly Media Inc., Nov. 2005. ISBN: 0596005652.
- [13] Jonathan Corbet, Alessandro Rubini und Greg Kroah-Hartman. Linux Device Drivers, 3rd Edition. O'Reilly Media, Inc., 2005. ISBN: 0596005903.
- [14] Robert Love. Linux Kernel Development. 3rd. Juni 2010. ISBN: 9780672329463.

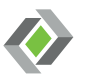
## Referenzen 3/3

- [15] Karenb Scarfone, Murugiah Souppaya und Paul Hoffman. Guide to Security for Full Virtualization Technologies. Techn. Ber. National Institute of Standards und Technology, Jan. 2011. URL: [https:](https://nvlpubs.nist.gov/nistpubs/Legacy/SP/nistspecialpublication800-125.pdf) [//nvlpubs.nist.gov/nistpubs/Legacy/SP/nistspecialpublication800-](https://nvlpubs.nist.gov/nistpubs/Legacy/SP/nistspecialpublication800-125.pdf) [125.pdf](https://nvlpubs.nist.gov/nistpubs/Legacy/SP/nistspecialpublication800-125.pdf).
- [16] Abraham Silberschatz, Peter Baer Galvin und Greg Gagne. Operating System Concepts. 10th. Wiley, 2018. ISBN: 978-1-118-06333-0.
- [17] William Stallings. Operating Systems: Internals and Design Principles. 9th. Pearson, 2017. ISBN: 9781292214306; 9781292214290.
- [18] Wired. Aug. 2016. URL: <https://www.wired.com/2016/08/linux-took-web-now-taking-world/>.

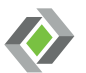